**Форма 2.9**

## **Активность радионуклидов, отведенных со сточными водами**

Номер корректировки \_\_\_

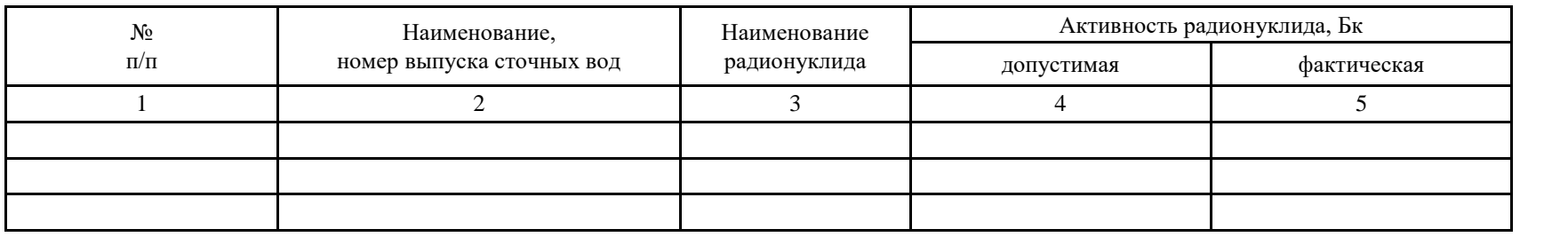

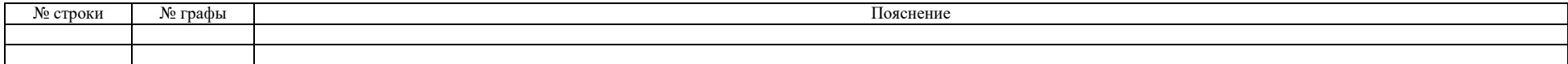

Исполнитель

(Должность) (Фамилия, имя, отчество (при наличии)) (Телефон) (Электронная

почта (при

наличии))

## **Форма 2.9 «Активность радионуклидов, отведенных со сточными водами»**

При заполнении строки над основной таблицей «Номер корректировки \_\_\_» указывается:

0, если сведения за данный период представляются впервые (регламентная форма);

1, 2, 3, … если сведения представляются с целью корректировки ранее направленной формы, где цифра – номер корректировки.

1. В основной таблице формы 2.9 указываются сведения о радионуклидном составе сточных вод.

2. Графа 1 используется для нумерации строк по порядку.

3. В графе 2 основной таблицы указывается наименование, номер выпуска, через который осуществляется отведение вод, содержащих радионуклиды. Количество выпусков и их наименования в форме 2.9 должны совпадать с указанными в [форме 2.8.](https://www.norao.ru/upload/sguk/forms/2.8.pdf)

4. В графе 3 указывается наименование радионуклида или группы радионуклидов (если норматив утвержден для группы радионуклидов), контролируемых в водах выпуска, указанного в графе 2. Для каждого радионуклида (группы радионуклидов), контролируемого в водах выпуска, заполняется отдельная строка.

Если норматив сброса утвержден для группы радионуклидов, то радионуклидный состав этих сбросов необходимо расшифровать в примечании к ячейке.

5. В графе 4 для каждого выпуска следует указывать величины активности установленных для организации разрешенных сбросов по отдельным радионуклидам (группам радионуклидов), наименования которых указаны в графе 3. Сведения должны соответствовать разрешению на сброс радионуклидов.

При отсутствии разрешения на сброс по какому-либо выпуску или радионуклиду в ячейке таблицы указывается сокращение «прим.» без кавычек, а в примечании к ней указывается причина появления в сбросах радионуклида, для которого отсутствует норматив (за исключением случаев отсутствия у отчитывающейся организации разрешительных документов на сброс).

6. В графе 5 указывается фактическая активность сбросов радионуклидов за отчетный год.

7. В примечаниях к соответствующим ячейкам графы 5 дополнительно указываются сведения:

о причинах увеличения (снижения) активности радионуклидов в отчетном году по сравнению с предыдущим, если они составляют больше 20%;

обо всех случаях превышения фактического сброса радионуклидов над установленными значениями разрешенного сброса;

сведения об имевших место в отчетном году случаях нарушения технологического процесса или возникновения других внештатных ситуаций,

Приказ Госкорпорации «Росатом» от 07.12.2020 № 1/13-НПА

приведших к поступлению в окружающую среду незапланированных количеств радионуклидов.